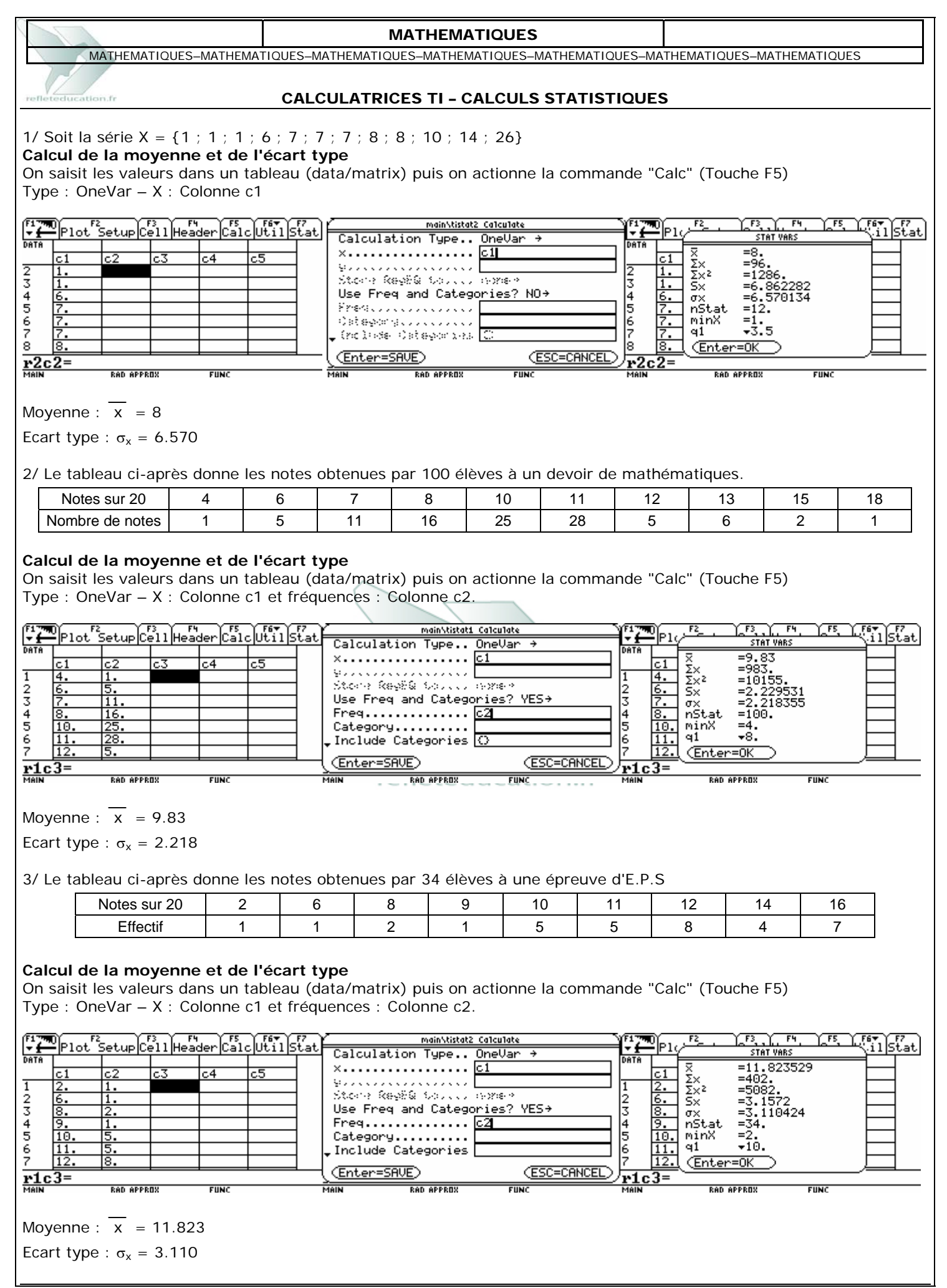

www.refleteducation.fr - Page 1 / 2

MATHEMATIQUES–MATHEMATIQUES–MATHEMATIQUES–MATHEMATIQUES–MATHEMATIQUES–MATHEMATIQUES–MATHEMATIQUES

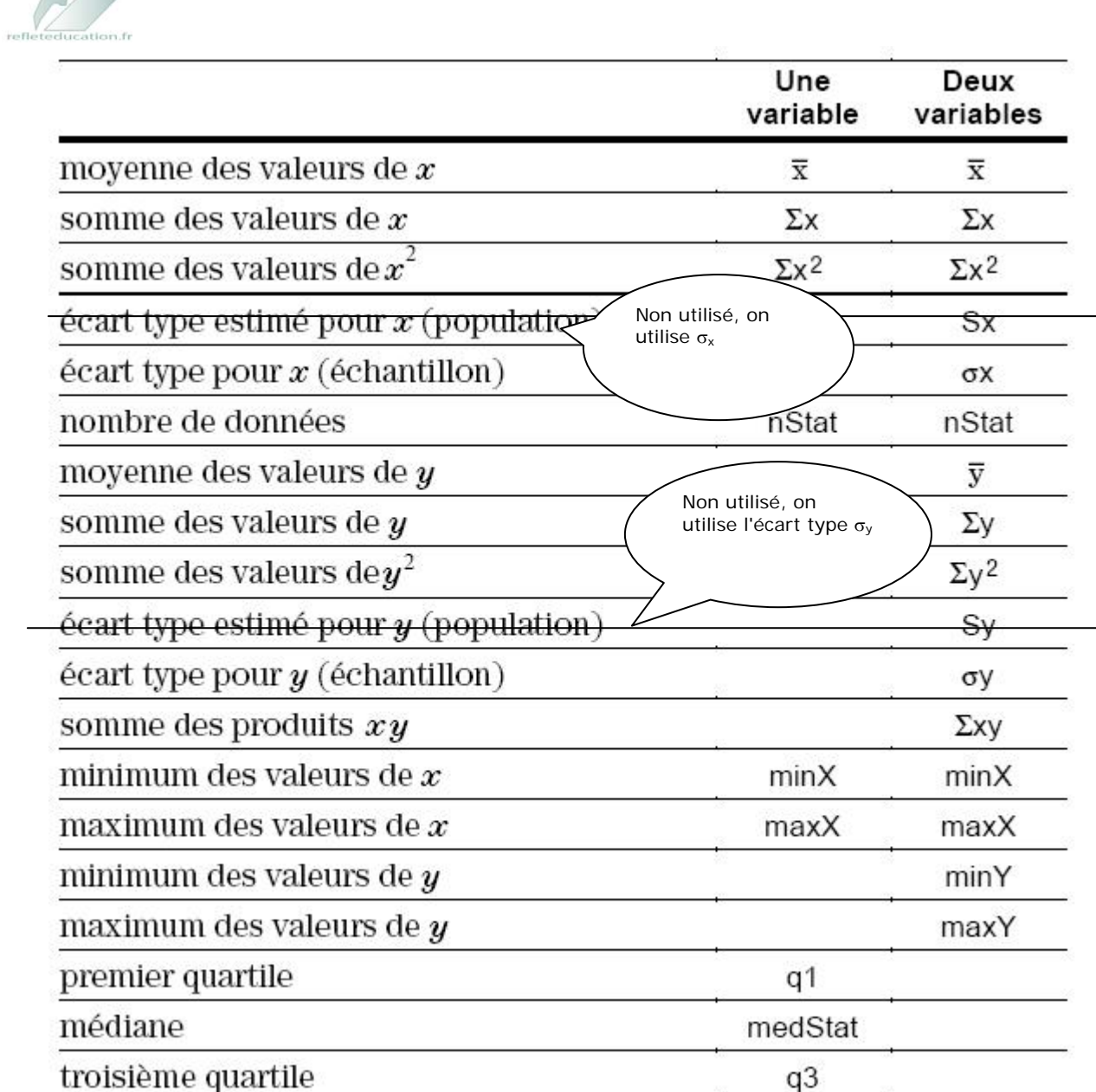

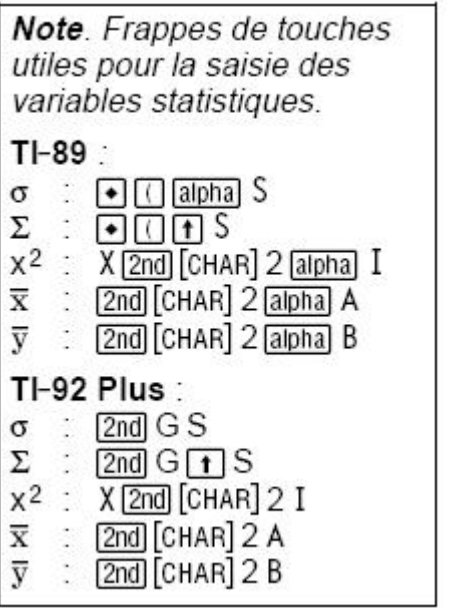